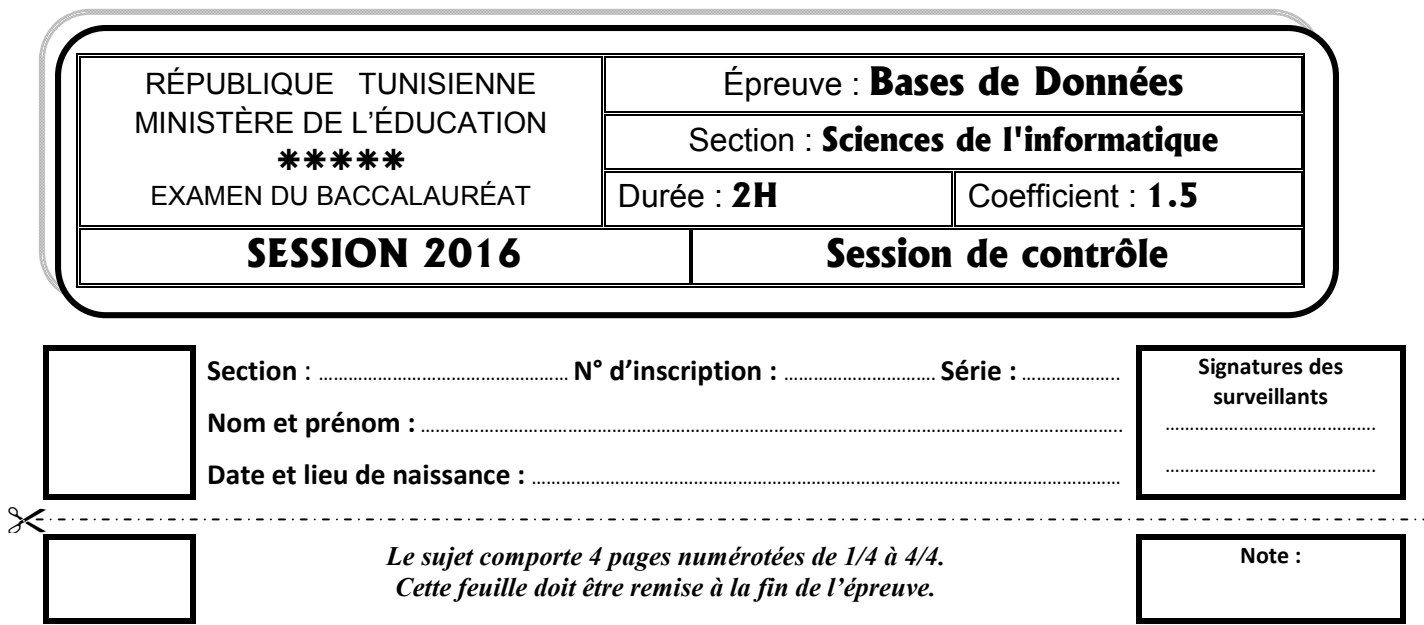

# Exercice 1 : (3 points)

Pour chacune des propositions citées dans le tableau ci-dessous, compléter la colonne « Validité » par la lettre V si la proposition est correcte ou la lettre F si elle est fausse. En cas où la proposition est fausse, apporter une correction.

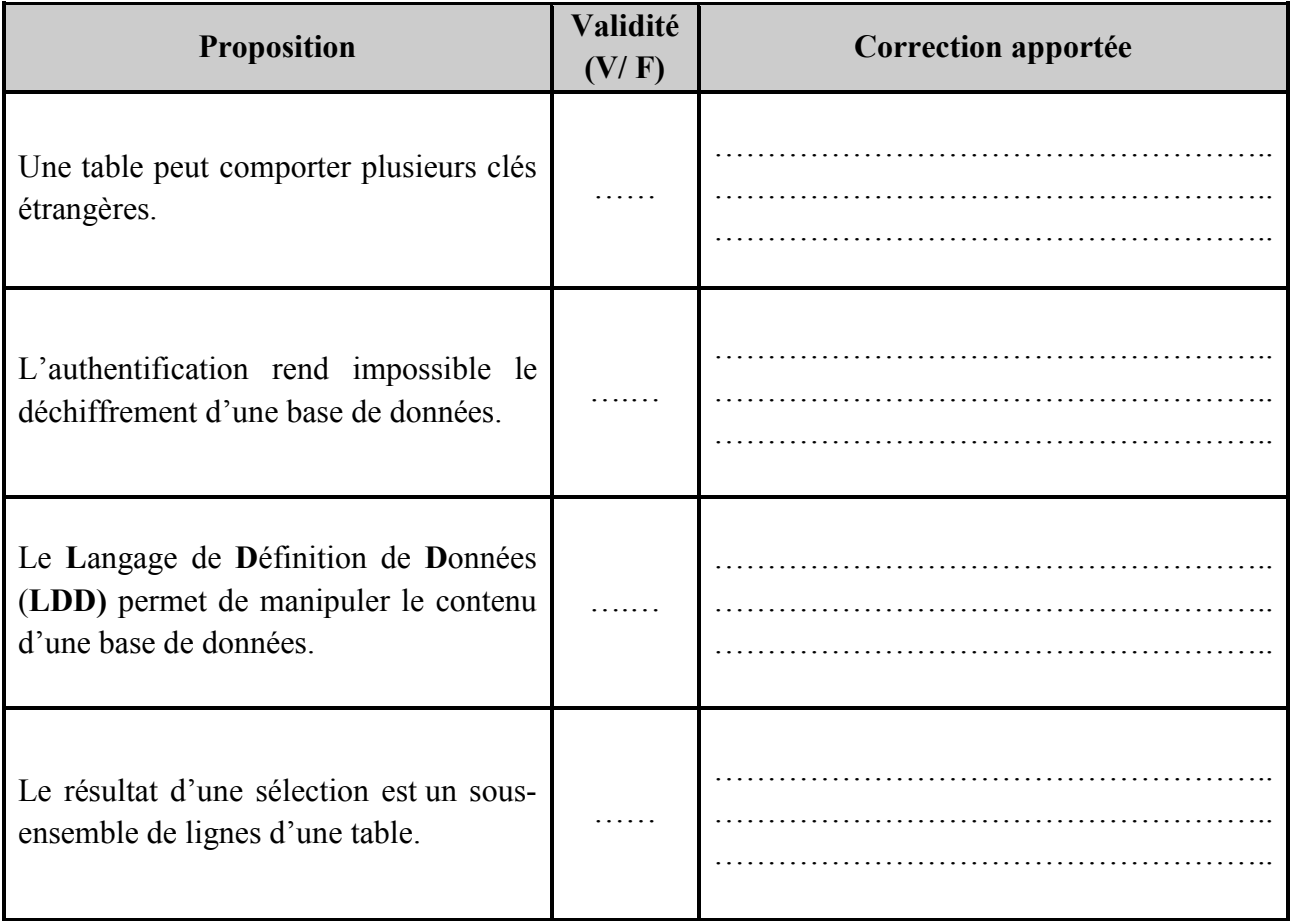

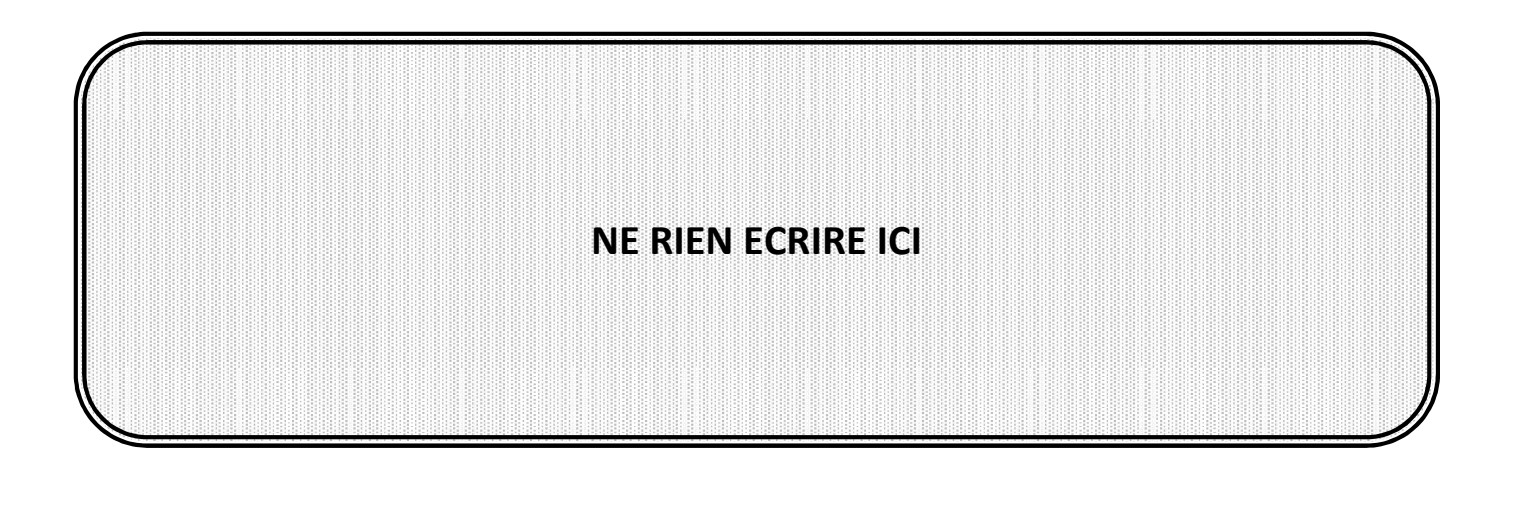

### Exercice 2 : (10 points)

Soit la base de données simplifiée intitulée "Gestion\_Infirmiers" permettant de gérer les affectations des infirmiers au niveau des différents services d'un hôpital universitaire nouvellement crée.

Cette base est décrite par la représentation textuelle suivante :

### SERVICE (CodeSer, LibSer, TelSer) INFIRMIER (NumInf, NomInf, PreInf, SalInf, CodeSer#)

Table : INFIRMIER

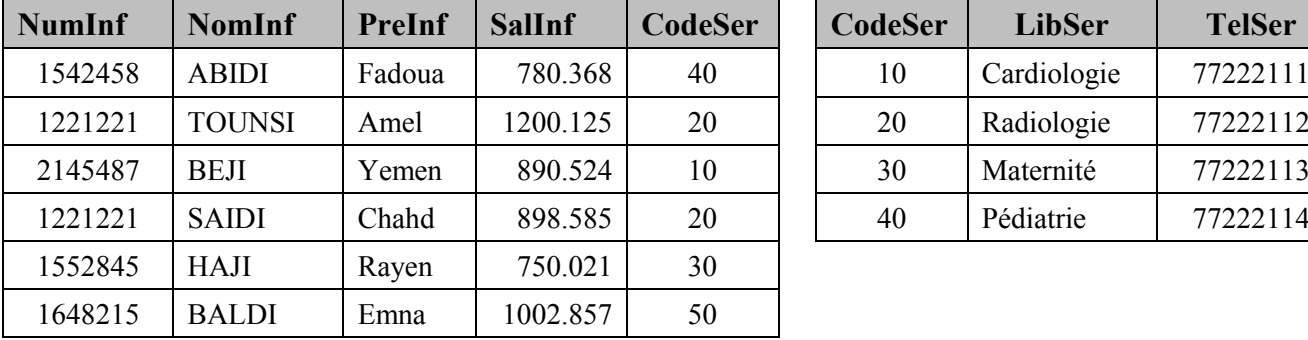

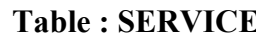

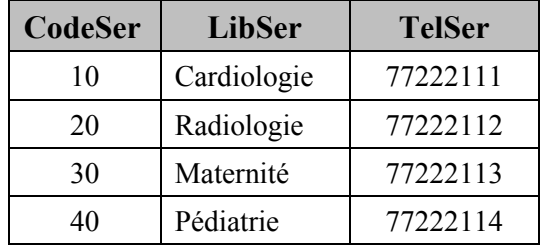

1) Analyser le contenu de chacune des tables INFIRMIER et SERVICE afin de compléter le tableau ci-dessous en identifiant les deux anomalies détectées ainsi que la contrainte d'intégrité non respectée.

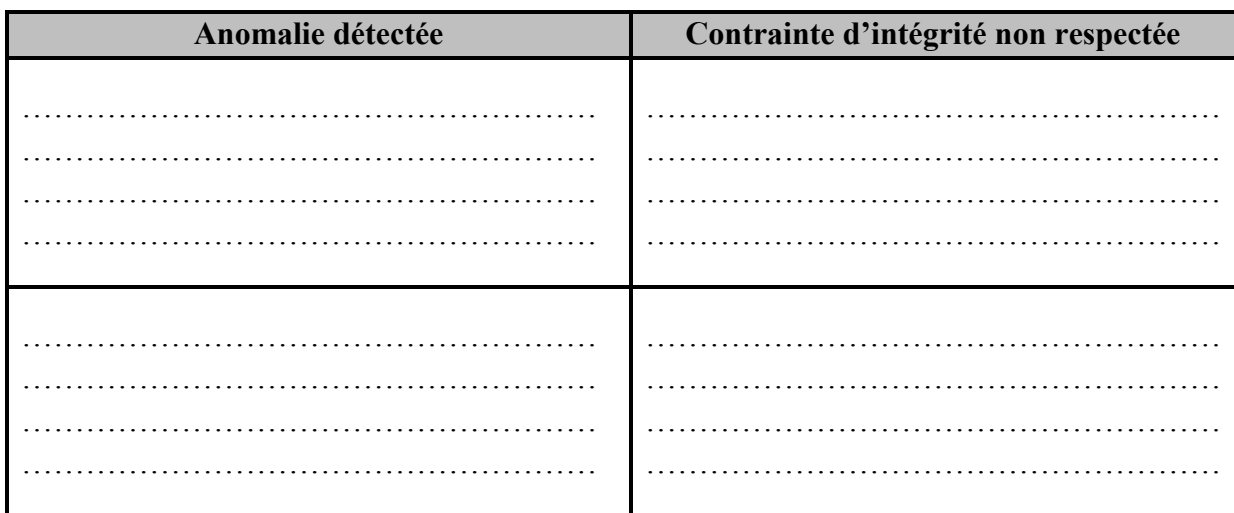

# NE RIEN ECRIRE ICI

- 2) Afin d'appliquer d'autres contraintes d'intégrités sur cette base de données et pour chacune des propositions suivantes, mettre une croix (X) devant la bonne réponse :
	- a) Pour attribuer la valeur initiale zéro à la colonne SalInf lorsqu'aucune valeur ne lui a été affectée, on doit utiliser l'option :

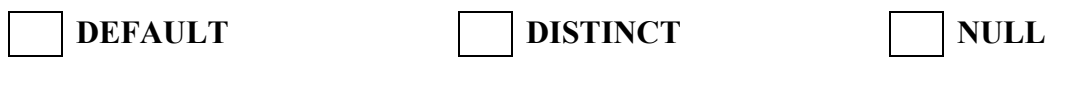

b) Pour garantir une valeur positive à la colonne SalInf, on doit utiliser l'option :

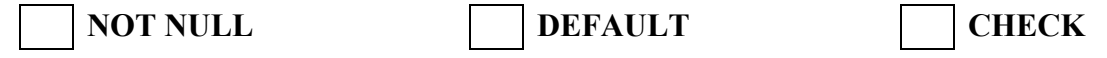

c) Pour garantir l'obligation de la saisie de la colonne LibSer, on doit utiliser l'option :

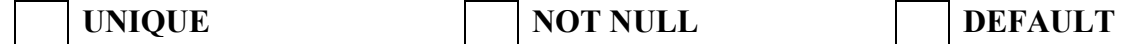

3) Pour faciliter le contact avec les infirmiers en cas d'urgence, il s'est avéré nécessaire d'enrichir cette base de données par le numéro de téléphone personnel de chaque infirmier intitulé TelInf ayant 8 caractères.

Écrire une requête SQL permettant de réaliser cette tâche.

4) Un nouveau service identifié par le code 60, portant le libellé 'Urgence' et ayant comme numéro de téléphone '77222116' vient d'être crée dans cet hôpital. A ce service, un nouvel infirmier a été affecté et ayant les informations suivantes :

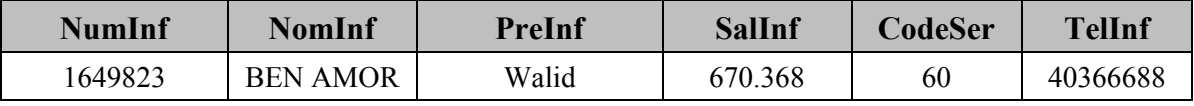

Ecrire les requêtes SQL permettant de prendre en charge cette mise à jour.

5) Pour satisfaire les besoins du nouveau service nouvellement crée en 4), l'infirmier identifié par le numéro 1648215 est muté à ce service.

Ecrire la requête SQL permettant de prendre en charge cette mise à jour.

- 6) Écrire les requêtes SQL permettant d'afficher :
	- a- la liste des services (code, libellé et téléphone) triée par ordre croissant des libellés.
	- b- la liste des infirmiers (numéro, nom et prénom) affectés au service ayant comme libellé 'Cardiologie'.
	- c- pour chaque service, son code et le nombre d'infirmiers qui lui sont affectés.

# NE RIEN ECRIRE ICI

# Exercice 3 : (7 points)

Dans le cadre de l'amélioration de la qualité du système éducatif tunisien, le ministère de l'éducation décide de lancer une chaîne télévisée éducative.

L'administration de cette chaîne se propose d'implémenter une base de données simplifiée afin de gérer la diffusion de ses différentes émissions durant la journée.

Chaque émission est identifiée par un code et caractérisée par un nom, un type d'émission et elle traite une matière enseignée pendant une durée de transmission bien déterminée. De même, une émission est animée par un seul animateur et diffusée une ou plusieurs fois à des dates et à des heures différentes.

Tout type d'émission est identifié par son code et il est défini par son libellé (Leçon, Documentaire, Débat, Compétition…).

Chaque matière est identifiée par un code et elle est caractérisée par une désignation (Informatique, Mathématiques, Technologie, Economie, Sciences de la Vie & de la Terre …).

Un animateur est identifié par un matricule et il porte un nom, un prénom, une date de naissance, un numéro de téléphone et une adresse. De même, il peut animer plusieurs émissions.

### Travail demandé :

Appliquer la démarche de détermination de la structure d'une base de données pour déduire *la représentation textuelle* de la base relative à ce système d'information tout en précisant la description de chacune des colonnes utilisées dans un tableau comme indiqué ci-dessous.

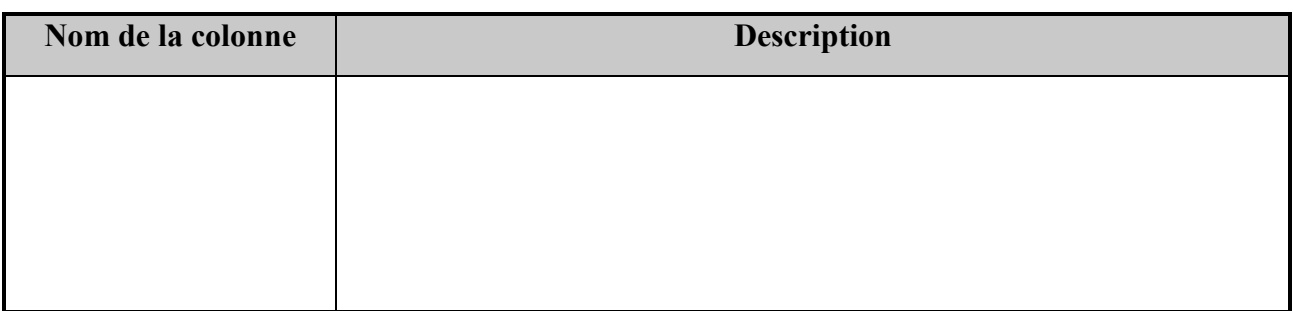